## **Wie ändere ich das Kennwort für mein MuHo-Mannheim Postfach:**

## Anmelden über:

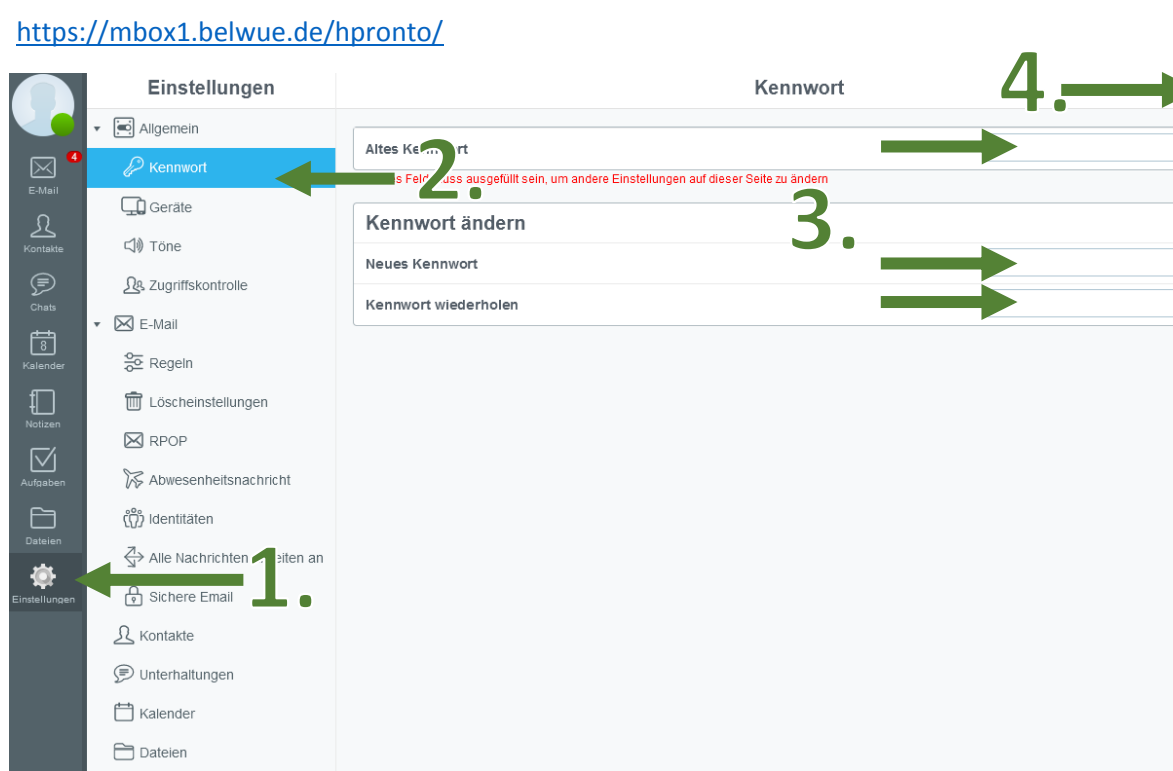

Aktuali